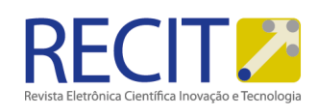

<https://periodicos.utfpr.edu.br/recit>

#### **Lucas Cunha Silva**

[kdkbdixidmmdox@gmail.com](mailto:kdkbdixidmmdox@gmail.com) <https://orcid.org/0000-0002-2764-5082> Universidade Estadual Paulista - UNESP, Presidente Prudente, São Paulo.

#### **Giovanna Rocha Cristofoli**

g<u>iovanna.cristofoli@unesp.br</u><br><u><https://orcid.org/0000-0002-4468-8797></u><br>Universidade Estadual Paulista - UNESP, Presidente Prudente, São Paulo.

# **Análise da falta de vegetação após a ocorrência do incêndio florestal na região central de Portugal em Junho de 2017**

## **RESUMO**

O artigo faz uma análise através da comparação entre as condições da vegetação antes e depois do incêndio florestal ocorrido na região central de Portugal. Com isso, utilizou-se imagens e metadados do satélite Landsat 8 obtidos através do acervo do United States Geological Survey - USGS, junto a isso empregou-se o uso de um software GIS para toda etapa de geoprocessamento, observando assim a redução da vegetação na região após o incêndio florestal. Entende-se que a metodologia utilizada a fim de observar a falta de vegetação após o evento utilizado como base de estudo, foi empregada de maneira adequada, auxiliando na formação de produtos bem definidos.

**PALAVRAS-CHAVE:** Análise ambiental, Incêndio Florestal, Geoprocessamento.

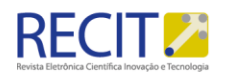

# **INTRODUÇÃO**

Os incêndios são eventos que vem aumentando consideravelmente em escala mundial, assim nos últimos anos foi perceptível que a ocorrência desses eventos tem crescido, especialmente pelas alterações climatéricas (GASPAR, 2016).

Assim a ocorrência e a propagação desse tipo de incêndio, pode ser relacionado às condições ou aos fatores climáticos, portanto a intensidade desse evento e a sua velocidade de propagação estará associado à velocidade do vento, a umidade relativa do ar e a temperatura (NUNES et al., 2006).

O presente artigo faz uma análise ambiental do incêndio florestal que ocorreu na região central de Portugal começando em 17 de junho de 2017. Na data em questão foram identificadas na região trovoadas secas e fortes ventos, os quais interagiram tomando proporções catastróficas. O incêndio começou no concelho de Pedrógão Grande, no distrito de Leiria, e logo atingiu diversos concelhos e distritos (VIEGAS et al., 2017).

No Quadro 1 é possível observar a relação de distritos, concelhos e freguesias atingidas pelo incêndio florestal.

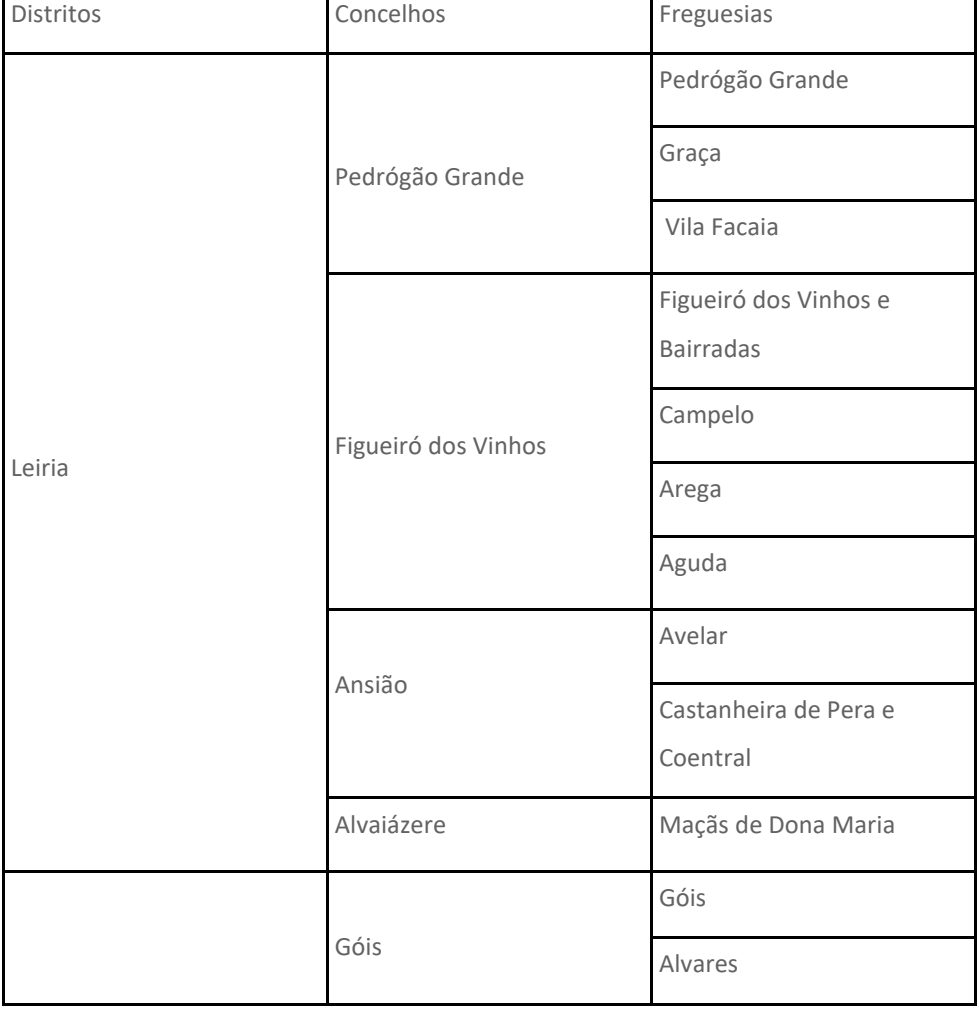

Quadro 1 - Localidades afetadas pelo incêndio florestal

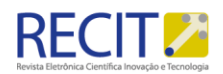

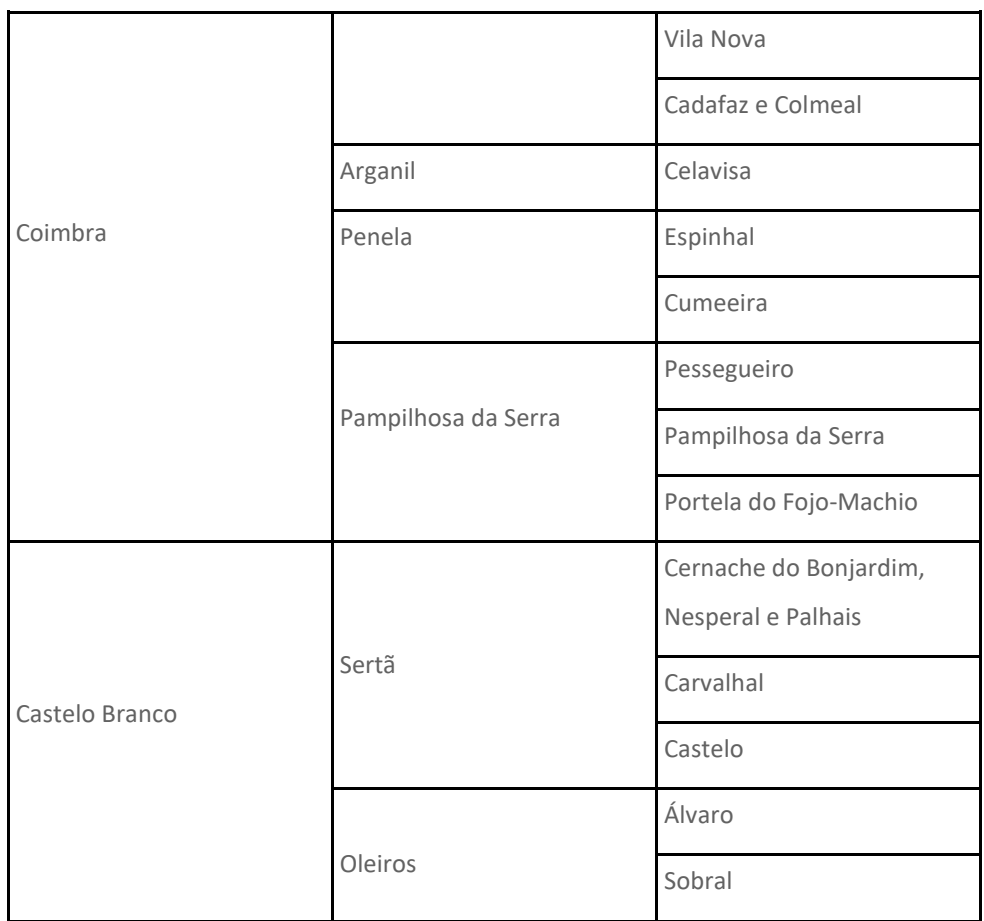

Adaptado: Viegas et al. (2017).

#### **Objetivos**

O objetivo do presente artigo é fazer a análise da vegetação, usando como parâmetro imagens do satélite Landsat 8, geradas antes e depois dos incêndios florestais, ocorridos na região central de Portugal, em 2017. Pretende-se observar a falta de vegetação após a ocorrência dos incêndios florestais na região.

## **REFERENCIAL TEÓRICO**

De acordo com Viegas et al. (2017) as possibilidades de um incêndio ocorrer e se propagar está intimamente relacionada com as condições atmosféricas e climáticas, além das condições meteorológicas.

Assim, na propagação de incêndios, o fogo pode se comportar de duas maneiras distintas, conhecidas como comportamento normal e comportamento extremo. No comportamento normal, a velocidade de propagação é relativamente baixa e dessa forma o risco não é elevado. Já no comportamento extremo a velocidade de propagação é alta e aumenta em relação ao tempo, o que gera riscos para a população e impactos sobre o meio ambiente (GASPAR, 2016).

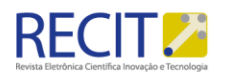

Motta (2008) defende que os incêndios florestais constituem uma problemática que é a principal responsável pela redução da cobertura vegetal no mundo, causando diversos problemas na flora e fauna, como:

> Destruição da cobertura vegetal; destruição de húmus e morte de microorganismos; destruição da fauna silvestre, especialmente animais jovens; aumento de pragas no meio ambiente; eliminação de sementes em estado de lactência; debilitação de árvores jovens suscetíveis a pragas e doenças; perda de nutrientes e ressecamento do solo; destruição de belezas cênicas naturais; aceleração do processo de erosão e assoreamento de rios, lagos e lagoas (MOTTA, 2008, p. 02).

Por essa razão, pode se entender que a vegetação desempenha uma função de proteção dos recursos naturais, assim o estado de conservação de um ambiente será ditado pela presença ou pela ausência da vegetação, dessa forma o uso do índice espectral Normalized Difference Vegetation Index - NDVI pode ser uma importante ferramenta para análise da degradação ambiental (MELO et al., 2011).

Esse índice espectral analisa dados obtidos em imagens de sensores remotos, que foram obtidas em datas distintas, assim o NDVI permite analisar a variação da vegetação de uma determinada área em um certo período de tempo (ZANZARINI et al., 2013).

## ESTUDO DE CASO

Escolheu-se para o estudo de caso, um dos maiores incêndios florestais já ocorridos em Portugal. Como descrito no tópico 1 Introdução, observa-se a grandiosidade da devastação transcorrida. Fez-se possível obter as coordenadas da região em que ocorreu o incêndio florestal: 39° 57' 00.0" N 8° 14' 00.0" W.

Na Figura 1 nota-se um mapa de Portugal com destaque para a região central do país, afetada pelo incêndio florestal.

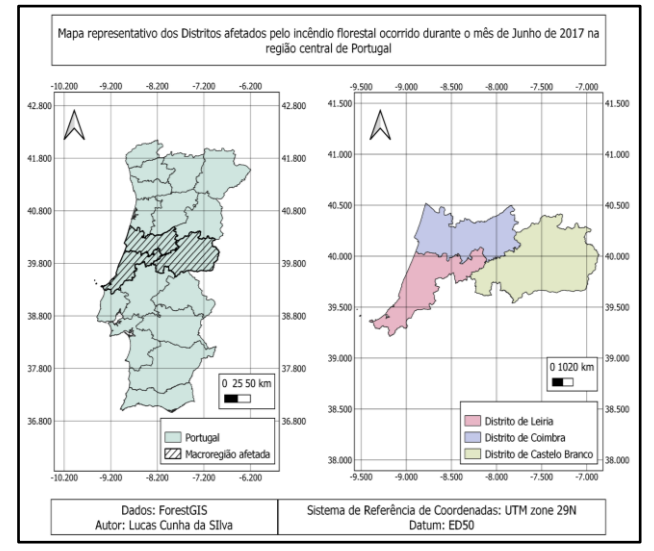

Figura 1 - Mapa de Portugal com destaque para os Distritos atingidos Fonte: Autores (2021).

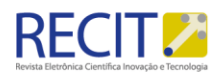

Na Figura 2 tem-se um mapa dos Distritos afetados e em seguida uma delimitação de quais Concelhos foram diretamente atingidos pelo incêndio florestal em estudo.

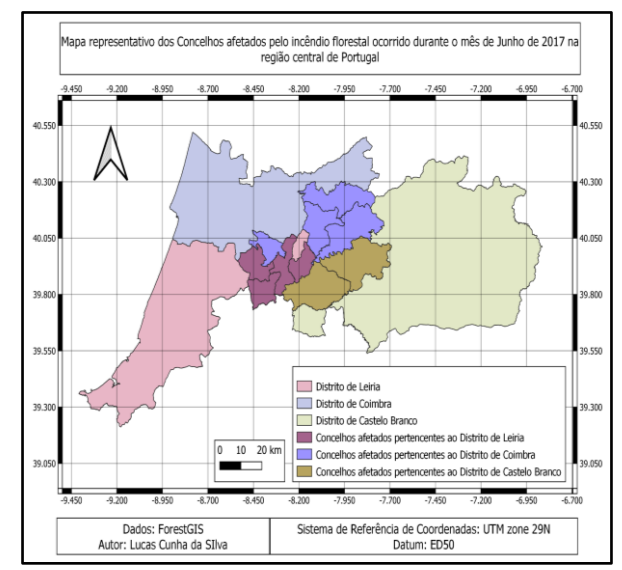

Figura 2 - Mapa dos Distritos afetados com enfoque para os Concelhos Fonte: Autores (2021).

### **METODOLOGIA**

A partir de determinados dados como por exemplo: data e localização do incêndio, tornou-se possível obter as imagens e os metadados necessários para a análise do local, a partir do endereço eletrônico da USGS - United States Geological Survey - instituição científica, que se dedica ao estudo da topografia, dos recursos e desastres naturais.

Considerando que o incêndio florestal ocorreu entre os dias 17 e 24 de junho de 2017, para que esse evento pudesse ser estudado de forma adequada, coletouse imagens de satélites geradas no dia 14/07/2016 - antes do incêndio e imagens capturadas no dia 02/08/2017 - depois do incêndio.

Após a coleta de imagens e metadados, faz-se possível iniciar a conversão de ND - Número Digital para radiância (TOA - Topo da Atmosfera), utilizando assim o seguinte cálculo da radiância espectral:

$$
L\lambda = M_L \cdot Q_{Cal} + A_L
$$

Equação 1

Em que:

Lλ é a radiância espectral na abertura do sensor - TOA Topo da Atmosfera;

ML é o fator de reescalonamento multiplicativo específico da banda a partir dos metadados;

QCAL é a correspondência com a banda;

AL é o fator de reescalonamento aditivo específico da banda a partir dos metadados.

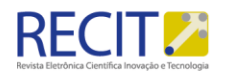

Utilizou-se a calculadora Raster para aplicar a expressão referente a radiância espectral na abertura do sensor, após a aplicação dessa etapa, tem-se as imagens calibradas radiometricamente, podendo assim inseri-las no índice espectral.

Tendo em vista o tipo de fenômeno estudado, faz-se necessário utilizar um índice espectral específico a fim de melhorar a análise e estudo do local. Escolheuse o NDVI - Normalized Difference Vegetation Index, ou em português Índice de Vegetação por Diferença Normalizada – IVDN. A equação referente ao índice escolhido é dada por:

$$
NDVI = \frac{NIR - VIS}{NIR + VIS} \tag{Equation 2}
$$

Em que:

NDVI é o índice espectral;

NIR representa a banda do infravermelho próximo;

VIS representa a banda do vermelho.

Ao analisar especificamente as bandas do Landsat 8, consegue-se compreender as bandas equivalentes e necessárias para a aplicação do índice. Com isso, de forma elucidativa, gerou-se o Quadro 2.

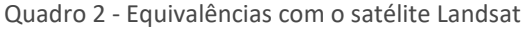

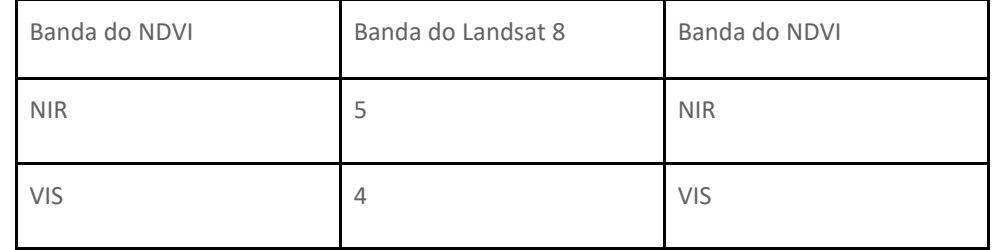

Fonte: Autores (2021).

Após todas essas ponderações, utilizou-se novamente a calculadora Raster a fim de aplicar corretamente o índice espectral, em seguida é possível aplicar a subtração entre as imagens geradas, a fim de analisar e compreender o resultado obtido. Na Figura 3 observa-se resumidamente como a metodologia foi estruturada.

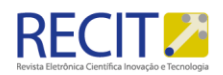

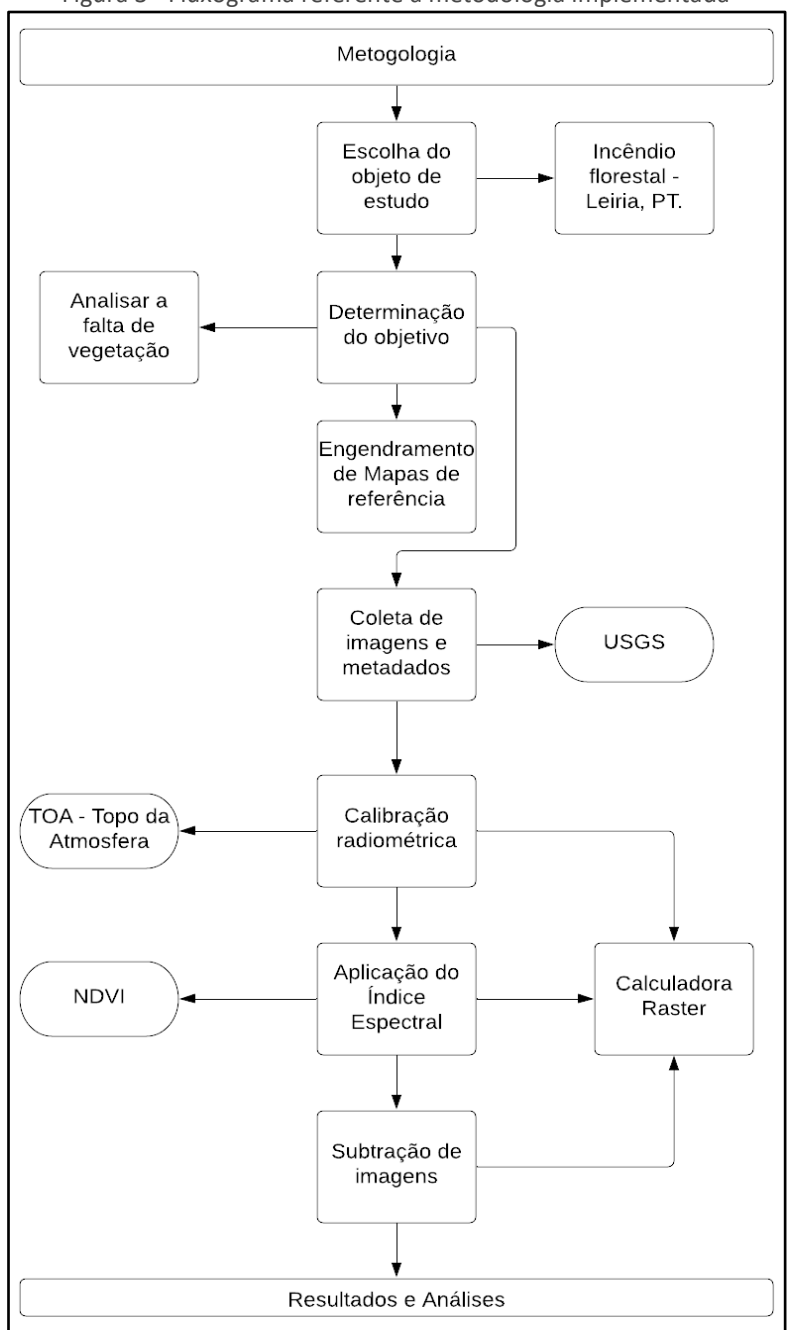

Figura 3 - Fluxograma referente à metodologia implementada

Fonte: Autores (2021).

# **RESULTADOS E DISCUSSÕES**

Após coletar as imagens das Bandas 4 e 5 do Landsat 8 referentes ao dia 14 de Julho de 2016, tem-se a esquematização representada pela Figura 4.

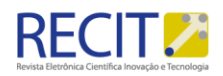

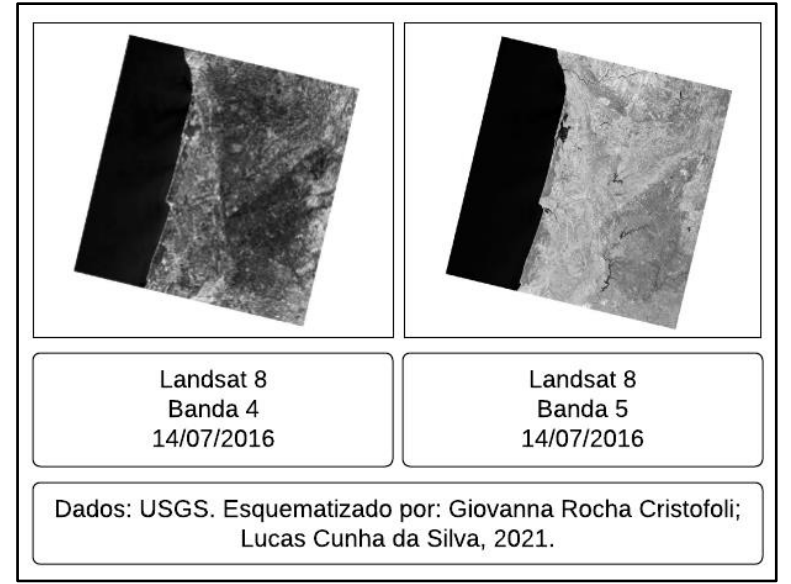

Figura 4 - Imagens das Bandas 4 e 5 do satélite Landsat 8 no dia 14/07/2016

Fonte: Autores (2021).

Em seguida coletou-se as imagens das Bandas 4 e 5 do Landsat 8 referentes ao dia 02 de Agosto de 2017, tem-se a esquematização representada pela Figura 5.

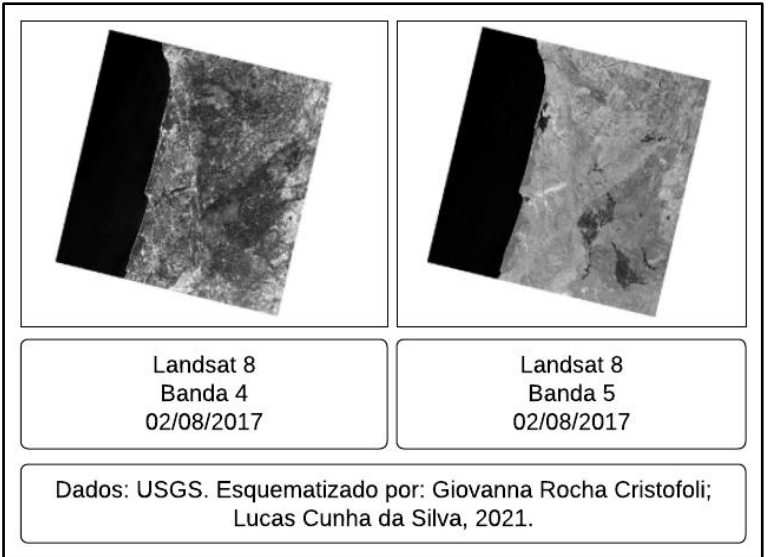

Figura 5 - Imagens das Bandas 4 e 5 do satélite Landsat 8 no dia 02/08/2017

Fonte: Autores (2021).

Na Figura 6 é possível observar as imagens referentes às Bandas 4 e 5 do Landsat 8 do dia 14 de Julho de 2016 já calibradas radiometricamente.

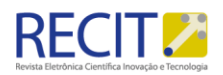

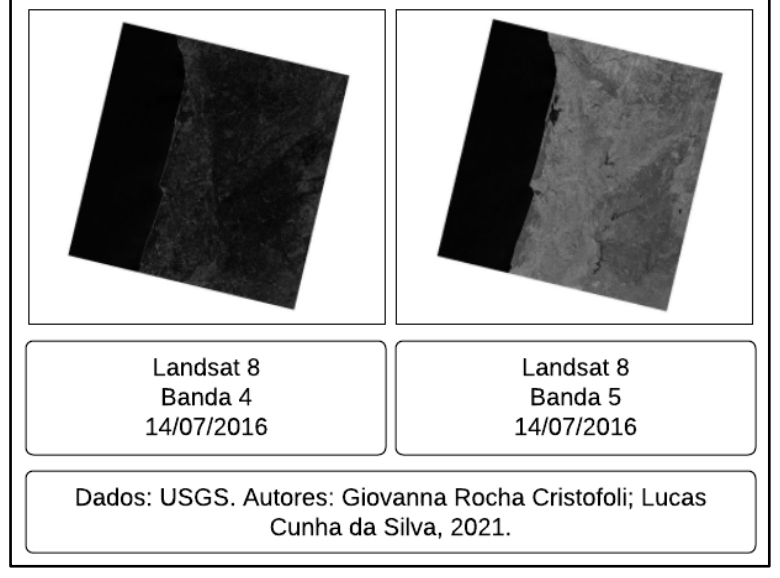

Figura 6 - Imagens das Bandas 4 e 5 do satélite Landsat 8 no dia 14/07/2016 calibradas radiometricamente

Fonte: Autores (2021).

Na Figura 7 é possível observar as imagens referentes às Bandas 4 e 5 do Landsat 8 do dia 2 de Agosto de 2017 já calibradas.

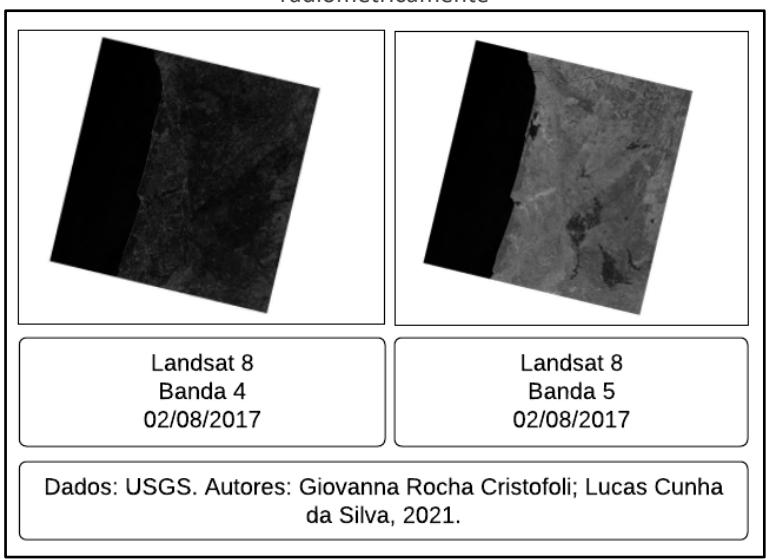

Figura 7 - Imagens das Bandas 4 e 5 do satélite Landsat 8 no dia 02/08/2017 calibradas radiometricamente

Fonte: Autores (2021).

Tendo as componentes inseridas nas Figuras 6 e 7, faz-se possível aplicar o índice espectral NDVI, a partir disso tem-se a uma imagem referente ao dia 14 de Julho de 2016 - antes do incêndio florestal e uma imagem referente ao dia 2 de Agosto de 2017 - após o incêndio florestal. Na Figura 8 nota-se a aplicação do índice espectral nas imagens do dia 14 de Julho de 2016.

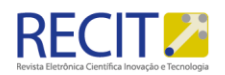

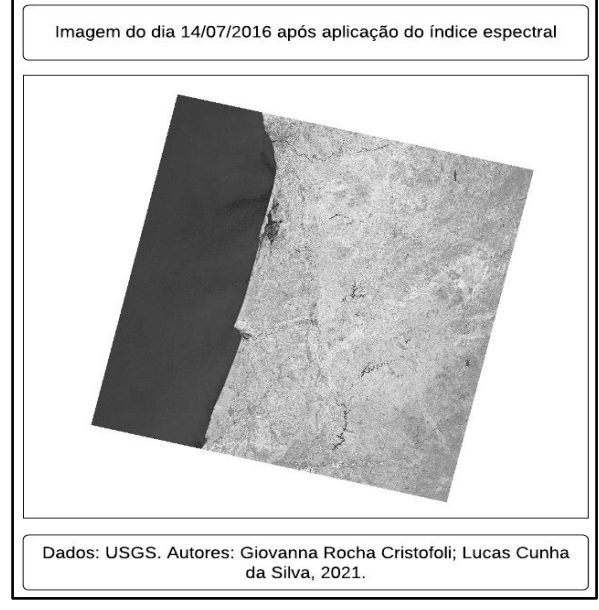

Figura 8 - Aplicação do índice espectral nas imagens calibradas do dia 14/07/2016

Fonte: Autores (2021).

Na Figura 9 nota-se a aplicação do índice espectral nas imagens do dia 2 de Agosto de 2017.

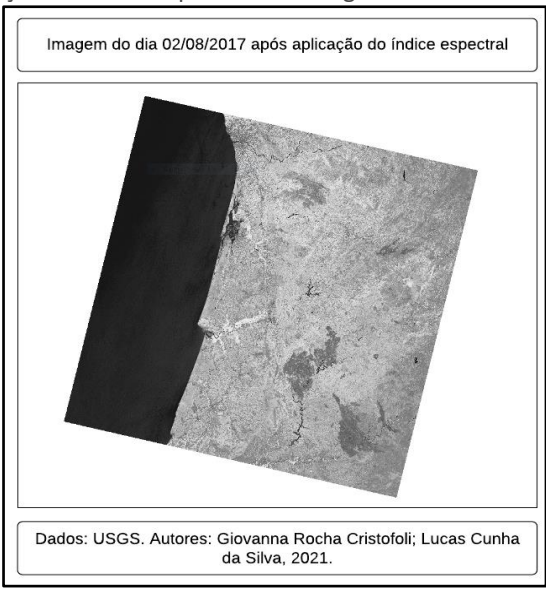

Figura 9 - Aplicação do índice espectral nas imagens calibradas do dia 02/08/2017

Fonte: Autores (2021).

Tendo as Figuras 8 e 9 é exequível a iniciação da última etapa necessária para a análise, a subtração entre elas. Na Figura 10 tem-se a subtração entre a Figura 8 e a Figura 9, devido a essa ordem de inserção na calculadora raster, antecede-se que a falta de vegetação estará demarcada por feições com tons de cinza claro tendendo ao branco.

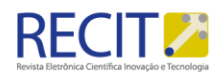

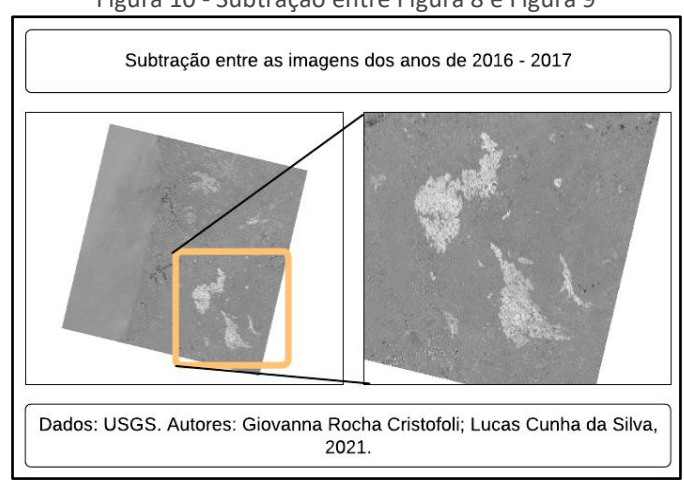

Figura 10 - Subtração entre Figura 8 e Figura 9

Fonte: Autores (2021).

Percebe-se pela Figura 10 em tons claros de cinza, a falta de vegetação na região após a ocorrência do incêndio florestal, nota-se nitidamente as áreas afetadas, isso porque estão bem demarcadas e destacadas.

Na Figura 11 tem-se a subtração entre a Figura 9 e a Figura 8, devido a essa ordem de inserção na calculadora raster, antecede-se que a falta de vegetação estará demarcada por feições com tons de cinza escuro tendendo ao preto.

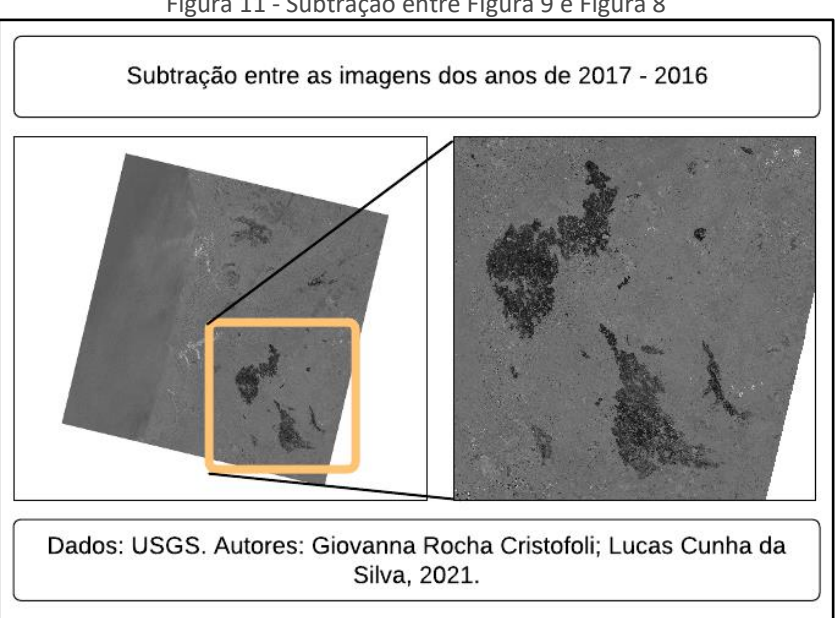

Figura 11 - Subtração entre Figura 9 e Figura 8

Na Figura 11 compreende-se as áreas afetadas pelo incêndio florestal em tons de cinza escuro, é possível notar detalhadamente as feições diretamente prejudicadas pelo incêndio florestal. Depreende-se das Figuras 10 e 11 a área

Fonte: Autores (2021).

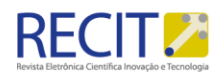

diretamente afetada pelo incêndio florestal ocorrido na região central de Portugal em 2017, observa-se a formação de 3 grandes áreas bem delimitadas com diversas consequências para a biodiversidade da região.

#### **CONSIDERAÇÕES FINAIS**

A partir do manuseio e aplicação de processos nas imagens de satélite, foi possível constatar que houve uma acentuada redução na vegetação da região central de Portugal após o incêndio florestal de 2017. É notório que a escolha do índice espectral - NDVI foi propícia, permitindo assim o surgimento perceptivo da falta de vegetação após o evento. Depreende-se que os processos utilizados como por exemplo a calibração radiométrica, auxiliam na formação de um produto com melhor qualidade e assertividade. Dessa forma, é possível salientar que o uso do geoprocessamento para análise ambiental, em especial o uso do NDVI para avaliar os índices de cobertura vegetal e assim aferir as condições de conservação ou de degradação da área são de grande importância e possibilitam posteriormente uma tomada de decisão pautada em produtos bem definidos.

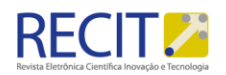

# **Analysis of the lack of vegetation after the occurrence of the forest fire in the central region of Portugal in June 2017**

# **ABSTRACT**

The article makes an analysis by comparing the vegetation conditions before and after the forest fire that occurred in the central region of Portugal. With this, it was used images and metadata from the Landsat 8 satellite obtained through the collection of the United States Geological Survey - USGS, along with this it was employed the use of a GIS software for all geoprocessing stage, thus observing the reduction of vegetation in the region after the forest fire. It is understood that the methodology used in order to observe the lack of vegetation after the event used as a basis for the study, was employed appropriately, assisting in the formation of well-defined products.

**KEYWORDS**: Environmental analysis. Forest fire. Geoprocessing.

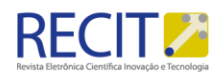

## **REFERÊNCIAS**

GASPAR, F. R. **Estudo da Propagação de um Incêndio Florestal num Duplo Desfiladeiro.** 2016. Dissertação (Mestrado em Engenharia Mecânica) - Universidade de Coimbra, [S. l.], 2016. Disponível em: https://eg.uc.pt/bitstream/10316/36749/1/Disserta%C3%A7%C3%A3o%20de%2 0Mestrado%20-%20Filipe%20Ricardo%20Gaspar%20- %20Vers%C3%A3o%20Final.pdf. Acesso em: 14 ago. 2021.

MELO, E. T. et al. **Aplicação do índice de vegetação por diferença normalizada (NDVI) para análise da degradação ambiental da microbacia hidrográfica do riacho dos cavalos, Crateús-CE. RA'EGA ,** [s. l.], v. 23, p. 520-533, 2011. Disponível em: https://revistas.ufpr.br/raega/article/view/24919/16717. Acesso em: 20 ago. 2021.

MOTTA, D. S. **Identificação dos fatores que influenciam no comportamento do fogo em incêndios florestais.** 2008. Trabalho de Conclusão de Curso (Bacharelado em Engenharia Florestal) - Universidade Federal Rural do Rio de Janeiro, [S. l.], 2008. Disponível em: http://www.if.ufrrj.br/inst/monografia/Daniel Souza Motta.pdf. Acesso em: 14 ago. 2021.

NUNES, J. R. S. et al. **FMA+ - Um novo índice de perigo de incêndios florestais para o estado do Paraná, Brasil.** Revista Floresta, [s. l.], v. 36, n. 1, 2006. DOI http://dx.doi.org/10.5380/rf.v36i1. Disponível em: https://revistas.ufpr.br/floresta/issue/view/466. Acesso em: 14 ago. 2021.

VIEGAS , D. X. et al. **O complexo de incêndios de Pedrógão Grande e concelhos limítrofes, iniciado a 17 de junho de 2017.** [S. l.: s. n.], 2017. Disponível em: https://cdn.cmjornal.pt/files/2017-12/2017-12- 07 15 54.38 Relat rio fogos Xavier Viegas aaa.pdf. Acesso em: 14 ago. 2021.

ZANZARINI, F. V. et al. **Correlação espacial do índice de vegetação (NDVI) de imagem Landsat/ETM+ com atributos do solo.** Revista Brasileira de Engenharia Agrícola e Ambiental, [s. l.], v. 17, n. 6, p. 608-614, 2013. Disponível em: https://www.scielo.br/j/rbeaa/a/CpYNtBsHbBLS6q4K7D5gdjg/?format=pdf&lang =pt. Acesso em: 20 ago. 2021.

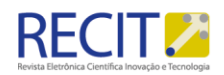

#### **Recebido:** 2**3/08**/2021

**Aprovado:** 30/04/2024.

**DOI:** 10.3895/recit.v15i36 14662

**Como citar:** SILVA, L. C.. CRISTOFOLI, G. R.. Conceptron: Análise da falta de vegetação após a ocorrência do incêndio florestal na região central de Portugal em Junho de 2017 R. Eletr. Cient. Inov. Tecnol, Medianeira, v.

15. n. 36, p. 01-15, jan/abr 2024 Disponível em: <https://periodicos.utfpr.edu.br/recit>. Acesso em: XXX.

**Correspondência: Lucas Cunha Silva**

Universidade Estadual Paulista - UNESP, Presidente Prudente, São Paulo.

- R. Roberto Símonsen, 305 Centro Educacional, Pres. Prudente SP, 19060-900
- **Direito autoral:** Este artigo está licenciado sob os termos da Licença creativecommons.org/licenses/by-nc/4.0 **Internacional**

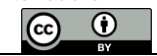